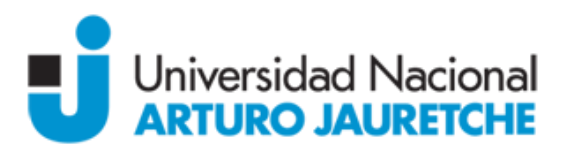

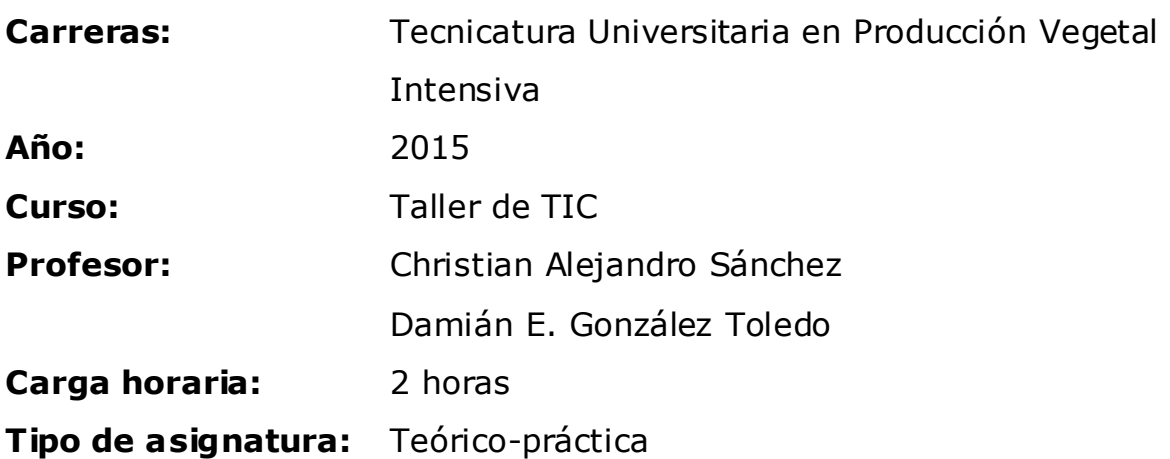

## **Objetivos**

- Que los alumnos adquieran conocimientos de aplicaciones y entornos informáticos que serán de uso diario del profesional.
- Que conozcan los conceptos y las herramientas necesarias para gestionar información técnica.
- Que tengan conocimientos generales sobre diferentes medios de comunicaciones orales y escritos, mensajería instantánea y sitios web.
- Que conozcan y utilicen herramientas necesarias para analizar y presentar información.

### **Unidades**

### *Unidad I: Sistema informático*

Definición, clasificación. Componentes de un sistema informático. Hardware (procesador, periféricos, memorias). Software, clasificación y

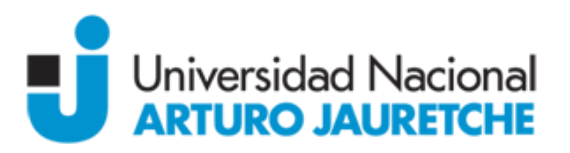

tipos (propietario vs. Libre). Sistema Operativo, administración de archivos y carpetas, Programas del sistema, búsquedas y accesos.

### *Unidad II: Presentación de información*

Herramientas de procesamiento de textos para la producción de textos académicos. Componentes. Abrir y crear un documento. Edición y formateo. Fuentes. Inserción de objetos. Diseño y configuración de página. Elementos. Herramientas varias.

# *Unidad III: Administración y procesamiento de información para la toma de decisiones*

Creación, administración y procesamiento de planillas de Cálculo. Componentes. Filas, columnas, celdas, rangos, hojas, libros. Formatos. Secciones. Fórmulas, Funciones. Referencias relativas y referencias absolutas. Herramientas varias.

#### *Unidad VI: La web*

Historia y estructura de Internet. Concepto y tipos de redes. Comunicación, protocolo, servicios principales. Intranet, Internet. Navegadores, Correo Electrónico. Herramientas de búsqueda y selección de información en línea. Criterios de validación y credibilidad. Recursos electrónicos para el trabajo colaborativo. Redes Sociales.

### **Modalidad de dictado:**

Las clases se organizan en modalidades teórico-prácticas con soporte de presentaciones digitales.

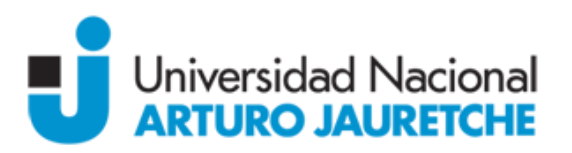

En las clases se presentan los contenidos teóricos y se van resolviendo en forma conjunta ejemplos que ayudan a comprender y aplicar los conocimientos.

Como parte de la actividad práctica se resuelven ejercicios relacionados con los temas teóricos en curso.

Los alumnos deben realizar entregas de al menos uno de los ejercicios de cada práctica, los cuales son revisados por los docentes y devueltos a los alumnos para su corrección.

El material correspondiente a las clases teóricas, así como los documentos de la práctica se encuentran disponibles a través de un grupo Web al cual los alumnos tienen acceso.

Este mecanismo también es utilizado para realizar consultas simples.

## **Propuesta de Evaluación y normas de la cursada**

La evaluación se realiza en forma continua a lo largo de la cursada.

La nota final de la cursada está compuesta de la siguiente manera:

- Nota de los 2 parciales.
- Nota promedio de los trabajos prácticos.
- Nota conceptual.

Las clases son obligatorias ya que implican participación y debate que forma parte de la evaluación.

Para aprobar los trabajos prácticos se requiere el 75 % de asistencia.

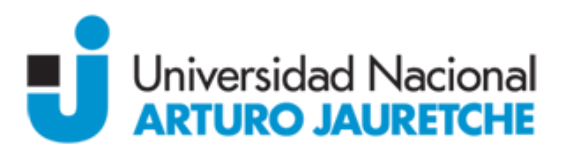

Aquellos alumnos que hayan aprobado la cursada con una nota igual o superior a siete promocionaran la materia sin necesidad de rendir el examen final.

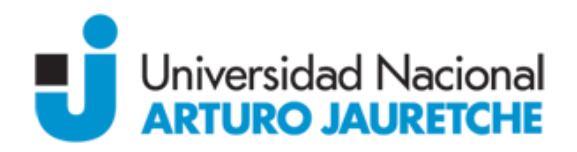

## **Bibliografía**

*Unidad I:*  Material presentado por el docente.

*Unidad II:* Open Office, http://es.openoffice.org/ Microsoft Office, [http://office.microsoft.com](http://office.microsoft.com/)

*Unidad III:* Open Office, http://es.openoffice.org/ Microsoft Office, [http://office.microsoft.com](http://office.microsoft.com/)

*Unidad VI:*  Wikipedia, [http://es.wikipedia.org](http://es.wikipedia.org/)